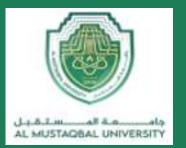

#### COLLEGE OF ENGINEERING AND TECHNOLOGIES ALMUSTAQBAL UNIVERSITY

## **Digital Signal Processing (DSP)** CTE 306

### Lecture 16

- Infinite Impulse Response (IIR) Filters -

Dr. Zaidoon AL-Shammari

Lecturer / Researcher

zaidoon.waleed@mustaqbal-college.edu.iq

www.uomus.edu.iq

# Infinite Impulse Response (IIR) Filters

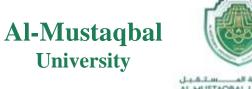

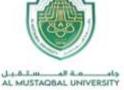

- IIR filters are recursive filters.
- Difference equation for IIR filters

y [n] = 
$$-\sum_{K=1}^{N} a_k y[n-k] + \sum_{K=0}^{M} b_k x[n-k]$$

 $a_k$  and  $b_k$  are the filter coefficients

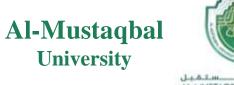

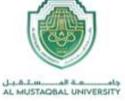

- > IIR filters outputs depends on N past outputs and M past inputs.
- ➤ The impulse response samples getting smaller and smaller but they never settle to zero.

Example

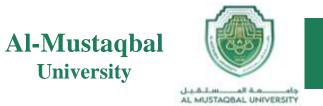

Determine the first four samples in the impulse response for the IIR filter.

$$y[n] - 0.2 y[n-1] = x[n] + x[n-1]$$

Sol:

Substituting  $\delta[n]$  for x[n] and h[n] for y[n].

$$h[n] - 0.2 h[n-1] = \delta[n] + \delta[n-1]$$

$$h[n] = 0.2 h[n-1] + \delta[n] + \delta[n-1]$$

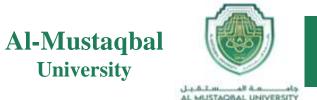

 $h[0] = 0.2 h [0-1] + \delta [0] + \delta [0-1]$ 

 $h[0] = 0.2 h [-1] + \delta [0] + \delta [-1]$ 

= 0.0 + 1.0 + 0.0 = 1.0

 $h[1] = 0.2 h [1-1] + \delta [1] + \delta [1-1]$ 

= 0.2(1) + 0.0 + 1.0 = 1.2

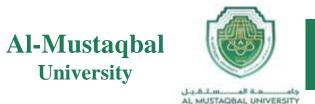

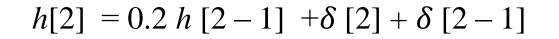

= 0.2 (1.2) + 0.0 + 0.0 = 0.24

 $h[3] = 0.2 h [3-1] + \delta [3] + \delta [3-1]$ 

= 0.2 (0.24) + 0.0 + 0.0 = 0.048

Example

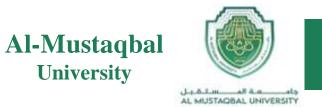

Determine the first six samples in the impulse response for the IIR filter.

$$y[n] - 0.4 y[n-1] = x[n] - x[n-1]$$

Sol:

Substituting  $\delta[n]$  for x[n] and h[n] for y[n].

$$h[n] - 0.4 h[n-1] = \delta[n] - \delta[n-1]$$

$$h[n] = 0.4 h[n-1] + \delta[n] - \delta[n-1]$$

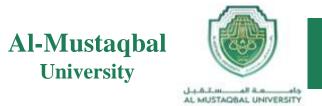

$$h [0] = 0.4h [-1] + \delta [0] - \delta [n - 1]$$
$$= 0.4 (0.0) + 1.0 - 0.0 = 1.0$$
$$h [1] = 0.4h [0] + \delta [1] - \delta [0]$$
$$= 0.4 (1.0) + 0.0 - 1.0 = -0.6$$
$$h [2] = 0.4h [1] + \delta [2] - \delta [1]$$
$$= 0.4 (-0.6) + 0.0 - 0.0 = -0.24$$

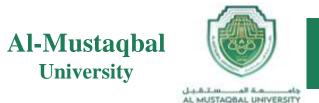

$$h[3] = 0.4h[2] + \delta[3] - \delta[2]$$

$$= 0.4 (-0.24) + 0.0 - 0.0 = -0.096$$

$$h [4] = 0.4h [3] + \delta [4] - \delta [3]$$

$$= 0.4 (-0.96) + 0.0 - 0.0 = -0.0384$$

 $h [5] = 0.4h [4] + \delta [5] - \delta [4]$ 

= 0.4 (-0.0384) + 0.0 - 0.0 = -0.01536

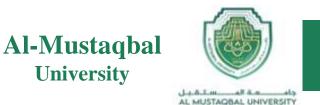

# Given the difference equation

$$y(n) = 0.25y(n-1) + x(n)$$
 for  $n \ge 0$  and  $y(-1) = 0$ ,

- a) Determine the unit-impulse response h(n).
- b) Draw the system block diagram.
- c) Write the output using the obtained impulse response.
- d) For a step input x(n) = u(n), verify and compare the output responses for the first three output samples using the difference equation

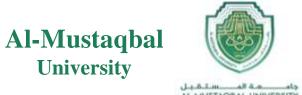

AL MUSTADBAL UNIVERSITY

a) Let  $x(n) = \delta(n)$ , then

$$h(n) = 0.25h(n-1) + \delta(n).$$

To solve for h(n), we evaluate

$$h(0) = 0.25h(-1) + \delta(0) = 0.25 \times 0 + 1 = 1$$
  

$$h(1) = 0.25h(0) + \delta(1) = 0.25 \times 1 + 0 = 0.25$$
  

$$h(2) = 0.25h(1) + \delta(2) = 0.25 \times 0.5 + 0 = 0.0625$$

With the calculated results, we can predict the impulse response as

$$h(n) = (0.25)^n u(n) = \delta(n) + 0.25\delta(n-1) + 0.0625\delta(n-2) + \dots$$

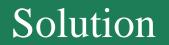

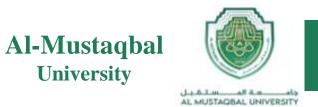

b) The system block diagram is given in Figure below.

$$\xrightarrow{x(n)} h(n) = \delta(n) + 0.25\delta(n-1) + \cdots$$

c) The output sequence is a sum of infinite terms expressed as

$$y(n) = h(0)x(n) + h(1)x(n-1) + h(2)x(n-2) + \dots$$
  
=  $x(n) + 0.25x(n-1) + 0.0625x(n-2) + \dots$ 

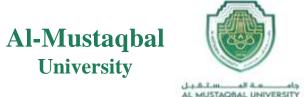

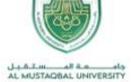

d) From the difference equation and using the zero-initial condition, we have

$$y(n) = 0.25y(n-1) + x(n) \text{ for } n \ge 0 \text{ and } y(-1) = 0$$
  

$$n - 0, y(0) - 0.25y(-1) + x(0) - u(0) - 1$$
  

$$n = 1, y(1) = 0.25y(0) + x(1) = 0.25 \times u(0) + u(1) = 1.25$$
  

$$n = 2, y(2) = 0.25y(1) + x(2) = 0.25 \times 1.25 + u(2) = 1.3125$$
  
....

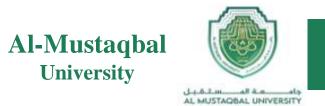

$$y(n) = x(n) + 0.25x(n-1) + 0.0625x(n-2) + \dots$$

$$n = 0, \ y(0) = x(0) + 0.25x(-1) + 0.0625x(-2) + \dots$$

$$- u(0) + 0.25 \times u(-1) + 0.125 \times u(-2) + \dots - 1$$

$$n = 1, \ y(1) = x(1) + 0.25x(0) + 0.0625x(-1) + \dots$$

$$= u(1) + 0.25 \times u(0) + 0.125 \times u(-1) + \dots = 1.25$$

$$n = 2, \ y(2) = x(2) + 0.25x(1) + 0.0625x(0) + \dots$$

$$= u(2) + 0.25 \times u(1) + 0.0625 \times u(0) + \dots = 1.3125$$

#### **AL- MUSTAQBAL UNIVERSITY** COMPUTER TECHNIQUES ENGINEERING

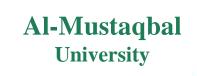

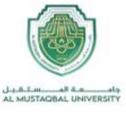

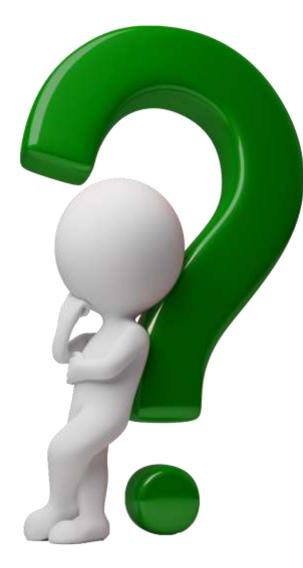